# HW2: HTMLManager (due Thursday, July 6, 2017 11:30pm)

This assignment focuses on using Stack and Queue collections. Turn in the following files using the link on the course website:

- HTMLManager.java A class that manages the source code for a website.
- HTMLManagerTest.java A client class that tests your HTMLManager.

You will need the support files HTMLTag.java, HTMLTagType.java, HTMLParser.java, and HTML-Main.java from the resources button on the course website; place these in the same folder as your program or project. The code you submit must work properly with the unmodified versions.

Although this assignment relates to websites and HTML, you will not need to know how to write HTML to complete the assignment.

## What is HTML?

Web pages are written in a language called "Hypertext Markup Language", or HTML. An HTML file consists of text surrounded by markings called tags. Tags give information to the text, such as formatting (bold, italic, etc.) or layout (paragraph, table, list). Some tags specify comments or information about the document (header, title, document type).

A tag consists of a named element between less-than < and greater-than > symbols. For example, the tag for making text bold uses the element **b** and is written as **.** 

Many tags apply to a range of text, in which case a pair of tags is used:

- An opening tag (indicating the start of the range), which is written as:  $\langle$ name>
- A closing tag (indicating the end of the range), which is written as:  $\langle$ /name>

So to make some text bold on a page, one would surround the text with opening and closing b tags:

Code: <b>like this</b> Result: like this

Tags can be nested to combine effects. For example:

```
Code: <b>>
b>
si>
bold italic</i>
<b>s
/b>
Result: \vert like this
```
Some tags, such as the br tag (which inserts a line break) or the img (which inserts an image), do not cover a range of text and are considered to be "self-closing." Self-closing tags do not need a closing tag; for a line break, only  $\langle$ br $>$  is needed. Some web developers write self-closing tags with an optional / before the  $>$ , such as  $\text{Br}$  / $\text{F}$ .

Some tags can have attributes. For example, the tag  $\langle \text{img src} = "cat.jpg" \rangle$  specifies an image from the file cat.jpg. The element is img, and the rest of the text such as src are attributes. In this assignment, you will not have to worry about attributes. The parser will store them for you, and you can just ignore them entirely.

# HTML Validation

One problem on the web is that many developers make mistakes in their HTML code. All tags that cover a range must eventually be closed, but some developers forget to close their tags. Also, whenever a tag is nested inside another tag, <b><i>like this</i></b>, the inner tag (i for italic, here) must be closed before the outer tag is closed. So the following tags are not valid HTML, because the </*i*> should appear first: <b><i>this is invalid</b></i>

Here is an example of a valid HTML file  $($ <!-- and --> are comment tags):

```
1 <!doctype HTML public "−//W3C//DTD HTML 4.01 Transitional//EN">
2 <!-- This is a comment -->
3 <HTML>
4 <head>
5 <title>Turtles are cool</title>
6 <meta http−equiv="Content−Type" content="text/HTML">
7 <link href="style.css" type="text/css" />
8 </head>
9
10 <body>
11 <p>
12 Turtles swim in the <a href="http://ocean.com/">ocean</a>.
13 </p>
14 <p>
15 Some turtles are over 100 years old. Here is a picture of a turtle:
16 <img src="images/turtle.jpg" width="100" height="100"/>
17 </p>
18 </body>
19 </HTML>
```
In this assignment you will write a class that stores the contents of an HTML page and is able to fix any invalid HTML. Your HTMLManager will use stacks and queues to figure out whether the tags match and fix any mistakes it finds. Instructor-provided code will read HTML pages from files and break them apart into tags for you; it's your job to store the tags and fix the tags if there is a mismatch.

## Implementation Details

You should. . .

- Write one class called HTMLManager.java that can handle pages with all types of HTMLTags (including self-closing tags). Your class must have the constructors/methods listed in the next section.
- Make sure that calling the methods multiple times in any order always gets the correct results.
- When using the Stack and Queue classes, you may only use the methods discussed in lecture, namely: add/push, remove/pop, peek, isEmpty, size and toString.

Several of your methods will need to interact with HTMLTag objects, which are described later in the spec.

## **HTMLManager**

HTMLManager should have the following constructor:

### public **HTMLManager**(Queue<HTMLTag> page)

The constructor takes in a Queue of HTMLTags that make up an HTML page. If the queue passed  $\begin{bmatrix} \text{have a Qu} \\ \text{as a field!} \end{bmatrix}$ is null, the constructor throws an IllegalArgumentException. An empty queue (size 0) is allowed. You should store a Queue as a field to manage your tags, however, the constructor should not directly store a reference to the given Queue to avoid exposing internal state to the client. You should also should also make sure the Queue the client gives you remains unchanged after your constructor finishes running.

 Make sure to use interface types wherever possible.

 $\hat{\bm z}$ Make sure to have a Queue

◈ Do not destroy the queue!

It should also implement the following methods:

#### public void **add**(HTMLTag tag)

Appends the given HTMLTag to the end of the queue of HTMLTags being managed. If the HTMLTag passed in is null, the method should throw an IllegalArgumentException.

### public void **removeAll**(HTMLTag tag)

Removes all occurrences of the given HTMLTag from the queue of HTMLTags being managed. If the HTMLTag passed in is null, the method should throw an IllegalArgumentException.

### public List<HTMLTag> **getTags**()

Returns a list of HTMLTags being managed. To avoid exposing internal state to your client, make sure to make a copy rather than just returning a reference to any internal field.

### public void **fixHTML**()

This method will try to fix the page's HTML if there are any missing or extra tags. The algorithm that you will use is a simplified version of what Chrome, Firefox, and other browsers do when they try to display a broken webpage. This method should build up a correct version of the HTMLTags being managed, and update the instance to store the corrected version of the HTML when it is finished. To fix the HTML you will analyze the tags stored in the HTMLManager using a Stack.

The basic idea of the algorithm is to process the page tag by tag. For each tag, you will check to see if it has a matching tag later in the page in the correct place. Since self-closing tags don't have to match anything, whenever you see one, you can simply add it directly to the correct version of the tags. For opening tags, we assume that the writer of the HTML page intended to actually include the tag; so, like with the self- closing tag, we add it to the result. However, we need to keep track of if we have found its match; so, it should also be added to a Stack. If we find a closing tag, we must figure out if it is in the right place or not. In particular:

- If the opening tag at the top of the stack matches the closing tag we found, then it matches, and you should update the state according. (Hint: You probably want to edit the stack and the result.)
- If the opening tag at the top of the stack *does not match* the closing tag we found, then the writer of the HTML page made a mistake. To fix the mistake, you should add a new closing tag that matches the opening one at the top of the stack (so that it remains balanced). You should keep on adding closing tags to your result as long as the opening tag on top of the stack does not match. If you close all unclosed open tags on the stack, then the closing tag we found doesn't match any open tags and should be discarded.
- If, at any point, you find a closing tag that has no matching open tag, just discard it.

At the end of processing all the tags, if you have any left over tags that were never closed, you should close them. Note that every tag in the page that was ever opened *must* at some point be closed! For one example, the html "<b>hello</i>'' is invalid, and the algorithm would fix it to be "<b>hello</b>", because it would add in a new matching tag for the unclosed open **b** tag, and discard the extra closing *i* tag since there is no open *i* tag.

If the algorithm were given the invalid HTML "<b><i>this is invalid</b></i>", it would fix it to be "<br />b><i>this is invalid</i></b>".

### fixHTML Example

 $input: [\langle b \rangle, \langle i \rangle, \langle br \rangle, \langle b \rangle, \langle i \rangle]$  output: []

First, we deal with the <b> tag at the beginning. Since it's an opening tag, we add it to our output and to our stack, because we need to find its matching tag later:

input:  $[\langle i \rangle, \langle br \rangle, \langle ib \rangle, \langle i \rangle]$  stack: output:  $[\langle b \rangle]$ ↓↑  $$ 

The next tag is another opening tag; so, we do the same idea again:

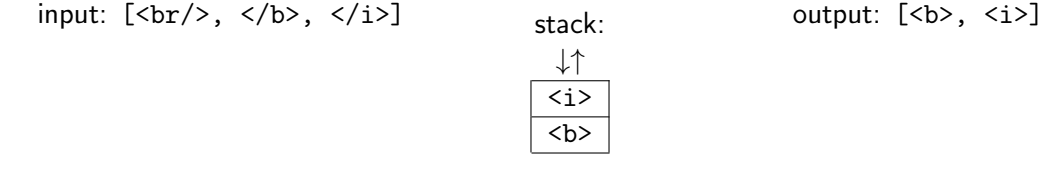

The next tag is a self-closing tag; so, we don't need to save it to find the mate. We only add it to our output:

> input: [</b>, </i>] stack: output: [<br/>b>, <i>, <br/> <br/>br/>>] ↓↑  $\overline{$ i>  $$

Now, we hit a closing tag. Since the opening tag at the top of the stack *does not match* the closing tag we found, the HTML writer made an error. We fix this error by inserting a matching tag into our output and popping the open tag off the stack:

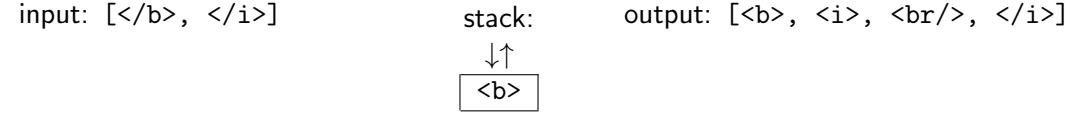

This time, we hit a closing tag that *does match* the one we found. So, we pop it off the stack and append the tag we found:

> $input: [\langle /i \rangle]$  stack: output:  $[\langle b \rangle, \langle i \rangle, \langle br \rangle, \langle /i \rangle, \langle /b \rangle]$ ↓↑

Finally, since there are no tags left on the stack, the closing tag we just hit must be an extra. So, we just discard it.

> input:  $[$ ] stack: output:  $[$   $\langle$ b>,  $\langle$ i>,  $\langle$ br/>,  $\langle$ /i>,  $\langle$ /b>] ↓↑

Since the input and stack are both empty, we're done!

# **HTMLTag**

An HTMLTag object corresponds to an HTML tag such as <p> or </table>. An HTMLTag can either be an opening tag, a closing tag, or a self-closing tag. You don't ever need to construct HTMLTag objects in your code, but you will process them. For examples of how to construct the HTMLTag objects, see the starter testing code. HTMLTag objects know how to handle HTML content, but you do not have to worry about the content at all. The reason we use HTMLTag objects instead of just storing the tags as strings is that the class provides extra functionality that makes processing HTMLTags easier.

In particular, it provides the following methods:

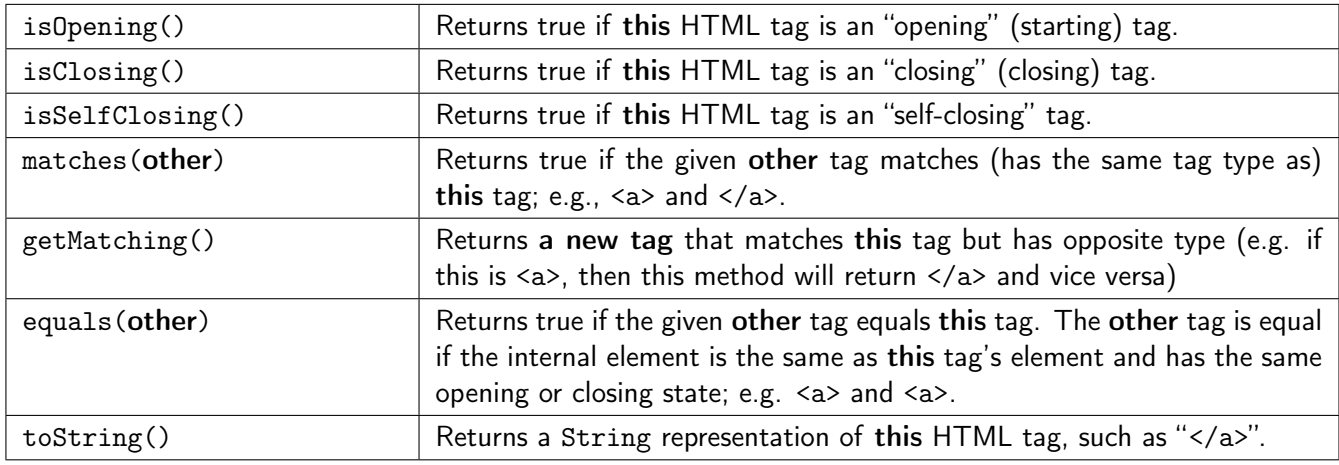

These methods will be useful throughout writing your program. Note that you *do not* ever have to read the HTMLTag (or HTMLParser) code; though, you may if you want to.

# Your Test Case (HTMLManagerTest.java)

In addition to HTMLManager.java, you will create tests to verify your class's removeAll method. Create a file HTMLManagerTest.java to thoroughly test the removeAll method (a starter file is available on the website). Your tests should call removeAll at least three times, removing three different elements. You should compare the tags stored in your HTMLManager after each call with the expected Queue of tags. Your testing program must produce at least three lines of output indicating whether each of your tests passed. You will be evaluated partly on how complete your tests are (whether they try every possible input and state configuration).

# Development Strategy

The best way to write code is in *stages*. If you attempt to write everything at once, it will be significantly more difficult to debug, because any bugs are likely not isolated to a single place. For this assignment we will provide you with a development strategy. We will also provide you with some correct output that you can check using the Output Comparison Tool on the website.

We suggest that you develop the program in the follow four stages:

- (1) In this stage, we want to decide what field(s) belong in the HTMLManager class. These field(s) should be initialized in the constructor.
- (2) In this stage, we want to make sure that the constructor is working by printing out the page we constructed. The best way to do this is to write getTags() and print out the returned List.
- (3) In this stage, we want to implement the method that edit the page we currently have. You should implement add(HTMLTag tag) and removeAll(HTMLTag tag).
- (4) Finally, we want to write the difficult method: fixHTML(). You can test that things are working by using the Output Comparison Tool on the course website.

## null

The value null is a special value that indicates the lack of an object; a reference that does not refer to any object. When a given method's spec says, "if foo is null, do  $X$ ," it means that you should test:

if (foo == null) { 
$$
X
$$
 }.

In particular, a null queue is not the same as an empty queue; a null String is not the same as the empty String, "" ; and a null HTMLTag is not the same as an HTMLTag with a null element (which will not occur anyway, since HTMLTag throws an exception if you try to create one with a null element).

# Style Guidelines and Grading

Unless otherwise specified, your solution should use only material covered so far. Part of your grade will come from appropriately using the allowed methods of Stacks and Queues.

### Avoid Redundancy

Create "helper" method(s) to capture repeated code. As long as all extra methods you create are private (so outside code cannot call them), you can have additional methods in your class beyond those specified here. If you find that multiple methods in your class do similar things, you should create helper method(s) to capture the common code.

### Data Fields

Properly encapsulate your objects by making data your fields private. Avoid unnecessary fields; use fields to store important data of your objects but not to store temporary values only used in one place. Fields should always be initialized inside a constructor or method, never at declaration.

### Java Style Guidelines

Appropriately use control structures like loops and if/else statements. Avoid redundancy using techniques such as methods, loops, and factoring common code out of if/else statements. Properly use indentation, good variable names, and types. Do not have any lines of code longer than 100 characters.

### **Commenting**

You should comment your code with a heading at the top of your class with your name, section, and a description of the overall program. All method headers should be commented as well as all complex sections of code. Comments should explain each method's behavior, parameters, return values, and assumptions made by your code, as appropriate. The ArrayIntList class from lecture provides a good example of the kind of documentation we expect you to include.

You do not have to use the pre/post format, but you must include the equivalent information– including the type of exception thrown if a precondition is violated. Write descriptive comments that explain error cases, and details of the behavior that would be important to the client (What does it do if the tag is not found? Where does it add the tag? What happens if it is null? Etc.). Your comments should be written in your own words and not taken verbatim from this document.

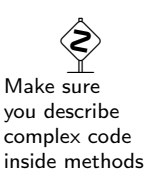